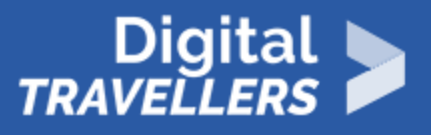

# **USING AND DIFFERENTIATING SEARCH ENGINES**

INFORMATION AND DATA LITERACY > 1.1 BROWSING, SEARCHING AND FILTERING DATA, INFORMATION AND DIGITAL CONTENT

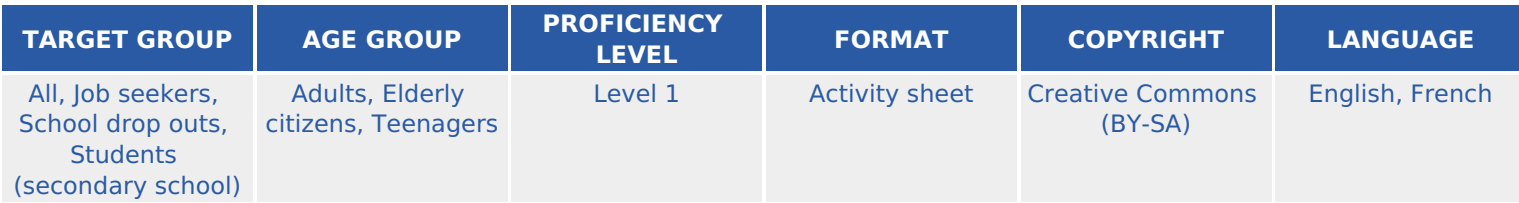

This workshop allows participants to familiarize themselves with various search engines, to draw up a summary table of some of them (Bing, Google etc.) comparing their different models and how they operate.

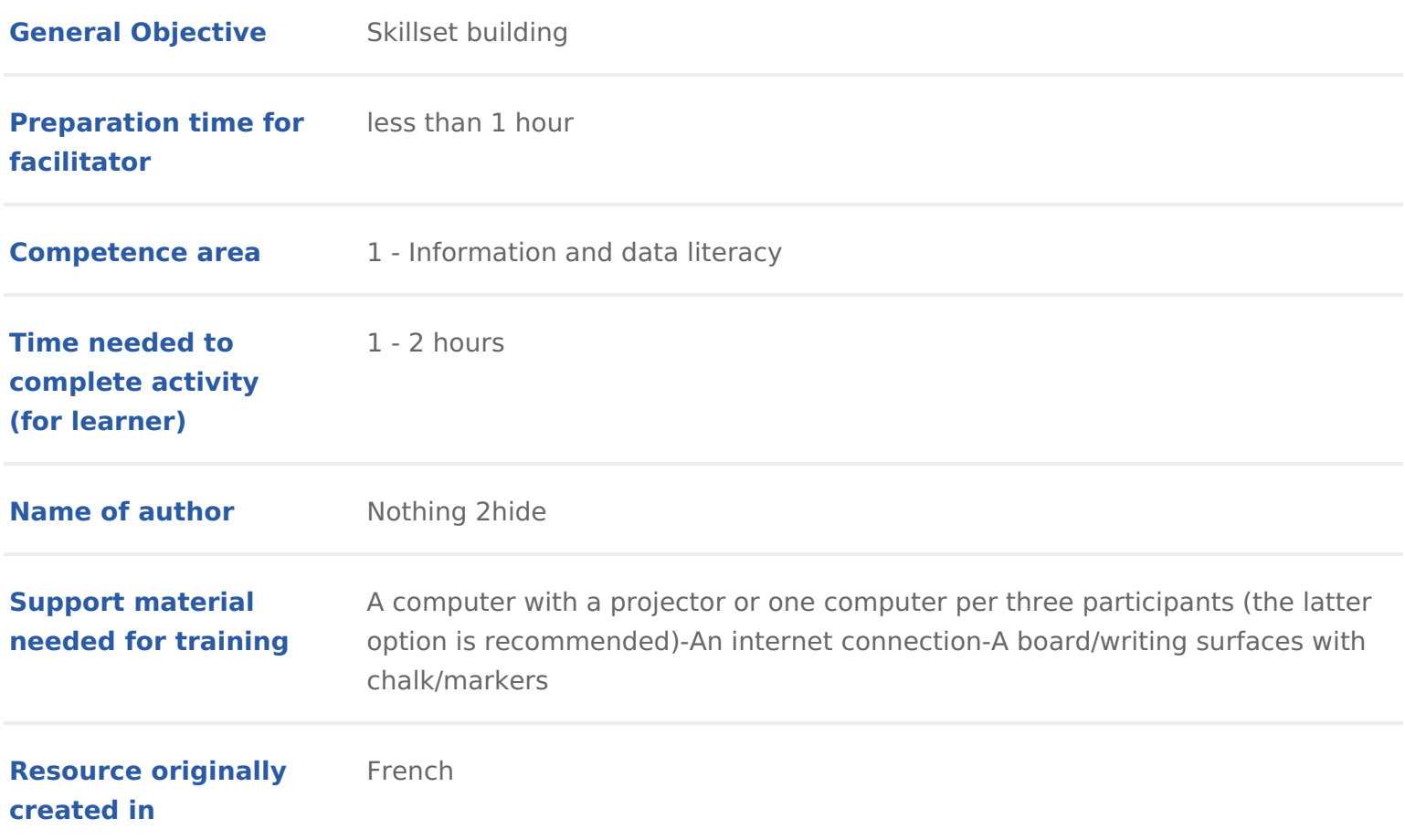

#### WORKSHOP DIRECTIONS

## 1 Introduction

I II Google it . We often hear this today as soon as we ask a question for whi Many people now use Google on a daily basis. But what is it exactly? This wo participants understanding of what search engines are and how to differentia Google is not the only one!

Facilitation tips be goal is not to encourage the use of one search engine over inform participants of the facts. It will be up to them to choose which search harm in using Google if there is awareness and acceptance of how it works. F browsers and search engines as well as on personal data, see the workshops

#### 2 Definition of a search engine

Ask the group the following question: what is a search engine for you? Ask th use and which ones they know. (5 minutes). This will be a simple exchange. N and the examples mentioned on the board. This step will tell you how much th goal from here on is to make it understood that while Google is the most popu not mean it needs to be the only one we use.

Option 1: each participant, or by groups of two or three, type search engine

Option 2: the facilitator types search engine into Google and displays the so the whole group. Amongst the top results will be these Work Speeadican pEango Spoetso that page and explore it with the audience. It gives an overview of the most promin categorises them by those dedicated to images, those designed for children, t non-profit agendas, etc. Give the following details while they are searching.

Why are there so many specifically Chinese sear(cBhaiedhuginPeasn?quso, Sohu, Soso) You should understand that the rules are different depending on the country. enforce internet censorship, wanting to control what their populations have ad example the Chinese government chose to block search engines like Google and national companies that dominate the market. In general, western countries (particularly  $\alpha$ Europe and North America) all have access to the same search engine.

What is an ecological or non-profit search heen got inneed? of the se is to allow users to social and environmental initiatives without changing their habits. These sear their income (ad revenue mostly) to support a variety of casises a  $\epsilon$  Germe  $\alpha$  ample, founded search engine that reserves 80% of its revenue for reforestation prog including in Burkina Faso, Peru, Tanzania and Ma[dag](https://www.lilo.org/en/)oáisnceance Messaonowialland environmental projects by using half of the money it generates through ad rev can be done elsew[her](https://www.wikihow.com/Find-Information-Online)e not just on searhcehr enforgiene am Silee en

Facilitation tip: Feel free to ask questions and encourage reflection before giving

## Comparison of various search engines

Explore three or four different search engines such as Google, Yahoo, Qwant same search across various engines. Take a very simple term, such as manga related to current affairs. Leave them search themselves or project your scree be you the facilitator who does the searches. Describe together the different the search bar, images, news, etc. Take note of ads (sponsored links) on the pages.

Example: Enter the term smartphone into the various search engines. Compare be an exchange): differences, common references, order of appearance, etc. \ and their classification vary considerably from one engine to another. Explain functioning of a search engine and introduce the idea of indexing.

Indexingrefers to process by which a search engine learns of the existence of then stores it. When a site is created, it is to its advantage that it be made v Google will include it in its index. This means that Google will notice the site Therefore, when we search for Lionel Messi, the search engine will present it has in its memory that references this person.

As there are many results, it will display them by relevance. Those who managent their interest to appear as high as possible in the results. Google works base strategie One is generating revenue from displaying clients webpages more vistos.

sponsored links. The other is through SEO Search Engine Optimisation. For creates a blog about manga and the word manga is found for example in the ti in the titles of the blog posts, it will be more and more visible in searches us many rules and guidelines allowing searches to be optimised some people ev this field.

Facilitationtipo expand on this, refer to the wore as a plane Indexing

#### 4 Research game: 'Behind the Engine'

Here is a quick little research game you can play with participants. On the wh draw a table including the search engines discussed in the previous section. facilitator will need to be familiar with different search engines (below are th need to know at the minimum). For each search engine, participants will need information:

- The company that owns it
- The year of its founding
- Its country of origin
- $\bullet$  Its economic model
- Does it practice the harvesting of user data?
- Does it have a social or environmental agenda?
- Does it provide other services (mail, music, etc.) If so, list them.

First ask participants to try to list the answers from what they already know a deduce. They will have 10 minutes to fill in the table. Now create groups of 2 on search engine. They will take 15 minutes to do some online research in ord remain empty and verify the information already filled in.

Below is the table that should be filled in. It is available in gearne dimDiPPDeFrefrontrimataintry [Search Engines e](https://voyageursdunumerique.org/wp-content/uploads/2018/12/Using-and-Differentiating-Search-Engines-exercise.pdf)xercise

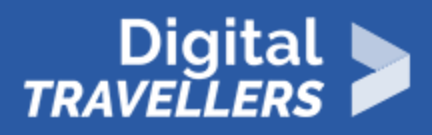

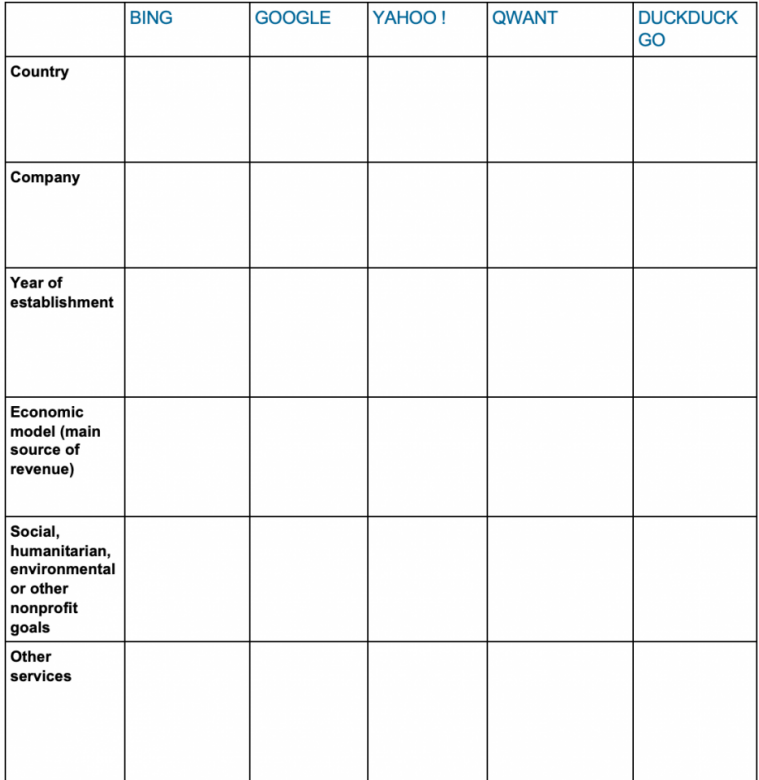

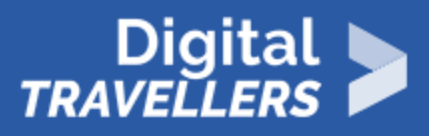

#### The solution:

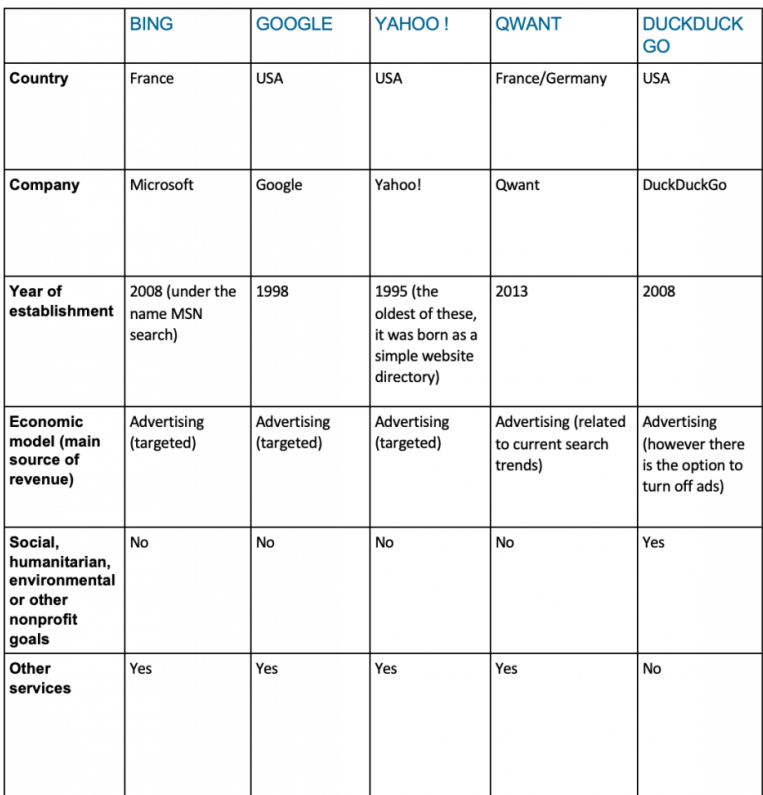